#### Black-box analysis of malware

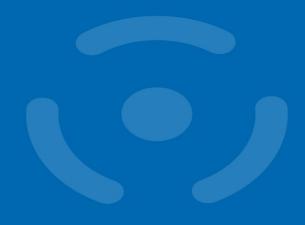

Vít Bukač CROCS, Faculty of Informatics, Masaryk University Supervisor IT Security, CIRT, Honeywell Global Security

**PV204 Security Technologies** 

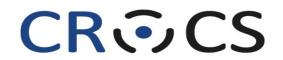

Centre for Research on Cryptography and Security

www.fi.muni.cz/crocs

#### Black-box analysis of malware – Outline

#### • Lecture

- 1. Incident response
- 2. Malware
- 3. Black-box principle
- 4. Tools
- 5. Automatic sandbox analysis
- Hands-on lab
  - Analysis of provided malware samples

#### Analyzing intrusions

## Cyber Incident Response

- Cyber Incident Response
  - "A well-organized effort by which an organization handles a cyberattack, including analysis, containment, remediation and reduction of future risks."
  - Good incident response results in:
    - Lower costs of ongoing cyber incidents
    - Fewer future incidents
- Cyber Kill Chain
  - Each incident goes through certain phases
  - Each phase can only continue if all previous phases completed successfully
  - Collecting information about each phase helps detect/prevent future incidents

## Cyber Kill Chain

Table 4: Intrusion Attempts 1, 2, and 3 Indicators

| Phase                    | Intrusion 1                                              | Intrusion 2                     | Intrusion 3                     |  |  |  |  |  |  |  |  |
|--------------------------|----------------------------------------------------------|---------------------------------|---------------------------------|--|--|--|--|--|--|--|--|
| Reconnaissance           | [Recipient List]<br>Benign PDF                           | [Recipient List]<br>Benign PDF  | [Recipient List]<br>Benign PPT  |  |  |  |  |  |  |  |  |
| Weapopization            | Trivial encryption algorithm                             |                                 |                                 |  |  |  |  |  |  |  |  |
| Weaponization            | Ke                                                       | Key 1                           |                                 |  |  |  |  |  |  |  |  |
|                          | [Email subject]<br>[Email body]                          | [Email subject]<br>[Email body] | [Email subject]<br>[Email body] |  |  |  |  |  |  |  |  |
| Delivery                 | dnetto@                                                  | ginette.c@yahoo.com             |                                 |  |  |  |  |  |  |  |  |
|                          | 60.abc.xyz.215                                           | c.xyz.76                        |                                 |  |  |  |  |  |  |  |  |
| Exploitation             | tation CVE-2009-0658 [PPT 0-day] [shellcode] [shellcode] |                                 |                                 |  |  |  |  |  |  |  |  |
| Installation             | C:\\fssm32.exe<br>C:\\IEUpd.exe<br>C:\\IEXPLORE.hlp      |                                 |                                 |  |  |  |  |  |  |  |  |
| C2                       | 202.abc.xyz.7<br>[HTTP request]                          |                                 |                                 |  |  |  |  |  |  |  |  |
| Actions on<br>Objectives | N/A                                                      | N/A                             |                                 |  |  |  |  |  |  |  |  |

M Hutchins, Eric & J Cloppert, Michael & M Amin, Rohan. (2011). Intelligence-Driven Computer Network Defense Informed by Analysis of Adversary Campaigns and Intrusion Kill Chains. Leading Issues in Information Warfare & Security Research.

#### MITRE ATT&CK Framework

- Globally accessible knowledge base of adversary tactics and techniques based on real-world observations.
  - Good learning point about advanced attackers
- Likely will replace kill chain
- https://attack.mitre.org/

#### Malware

#### Malware definition

"Malware, short for malicious software, is an umbrella term used to refer to a variety of forms of hostile or intrusive software, including computer viruses, worms, Trojan horses, ransomware, spyware, adware, scareware, and other intentionally harmful programs. It can take the form of executable code, scripts, active content, and other software. Malware is defined by its malicious intent, acting against the requirements of the computer user — and so does not include software that causes unintentional harm due to some deficiency."

# Malware types

- Trojan
- Fake AV
- Backdoor
- Remote Access Tool (RAT)
- Dropper
- Downloader
- Information stealer
- Keylogger

- Ransomware
- Coinminer
- Sniffer
- Virus
- Worm
- Spyware
- Adware
- Botnet

#### Malware infection vectors

- Email
  - Link
  - Attachment
  - Link + document download
- Malicious website
  - Drive-by download
- USB
- Cracked software
- Worms

### Infection vector – Phishing

#### • Subject

- "Account blocked"
- "Package to be delivered"
- "Expiring subscription"
- "Invoice" / "Receipt" / "Parchment"

#### • Signs

- Unexpected sender address (1)
- Graphic errors (2)
- Erroneous info (3)
- Links to unexpected URL (4)
- Links to same URL
- Generic salutation
- Use of threats, sense of urgency

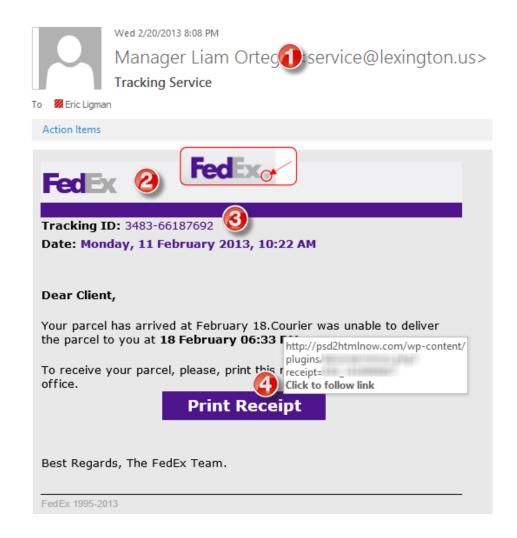

#### Infection vector – Drive-by download

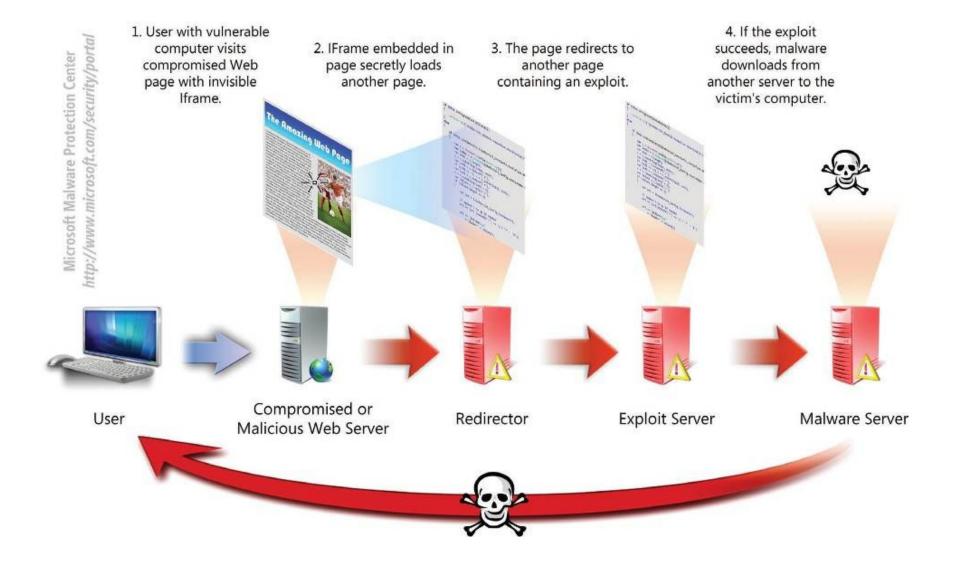

#### Example – Zeus infection

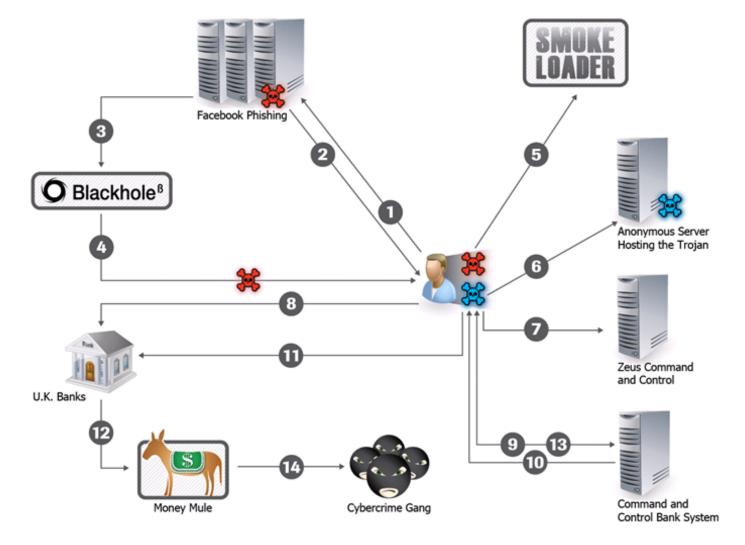

#### Black box malware analysis

#### Motivation – Ask the right questions

- What is the scope of compromise? What are 2<sup>nd</sup> stage callbacks?
- Communication between local file server and an unknown IP address in China has been observed. What process is responsible for the communication?
- Malware is creating temporary files. Where are these files located?
- Malware executable is created again after system reboot. How is it possible and what is causing it?
- A new type of malware has been spreading through internal network. How to quickly assess the malware capabilities? What is its purpose? Is it based on any well-known tool?

#### Black box malware analysis

- Dynamic analysis file is executed
- Analysis without internal knowledge
  - Observable inputs
  - Observable outputs
- Quick, simple
- Common monitoring tools
- Collected indicators about
  - Filenames, process names, process parent/child relationships, temporal relationships, domain names, IP addresses, registry keys, persistence methods, cleanup operations etc.
- Can be highly automated

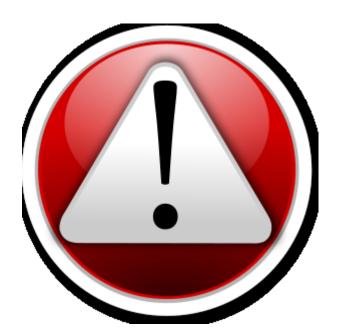

#### Black box malware analysis – Principle

- 1. Prepare analysis environment
- 2. Create snapshot
- 3. Run monitoring tools
- 4. Run malware
- 5. Collect and observe interactions between malware and VM
- 6. Restore snapshot
- 7. Repeat 3-6 as needed

# Analysis environment

- Virtual Machine
  - Limited/no connectivity
  - Virtualized services (DNS, HTTP,...)
  - Several VMs for various host types
- Software
  - Monitoring tools
  - Often exploited applications
- Risks
  - VM isolation breach
  - Malware inactivity in VM

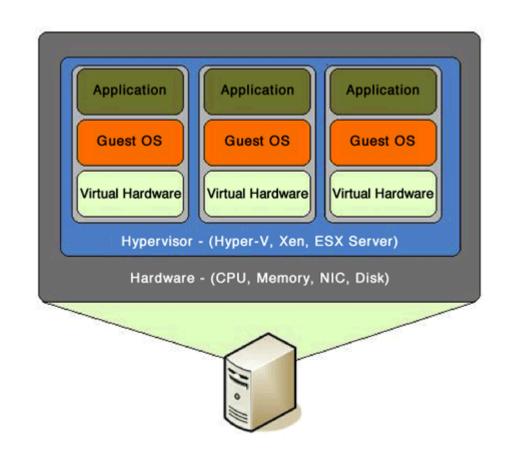

#### Virtual machine snapshot

- Snapshots
  - Saved state of VM
  - Disk state, memory state
- Quick restoration of previous state

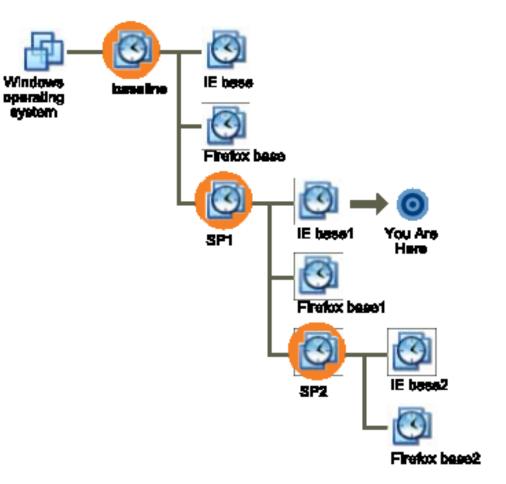

#### Tools

#### Network analysis

- Capturing sent/received packets
- Protocol dissection
- Promiscuous mode
- Tools
  - Tcpdump, Wireshark, NetworkMiner
- Indicators
  - Domain names, IP addresses, protocols, ports, HTTP parameters
- Q&A
  - Who is this program communicating with? What reputation does the partner have? What data is exchanged? Is it encrypted or obfuscated?

#### Network analysis – What to look for

- New established connections HTTP 80/8080
  - Direct calls for domains without DNS lookup
  - Random domain names (e.g., rpxiodffd.biz)
  - Suspicious domain names (e.g., gooogle.org)
  - Similarly looking domain names (e.g., osinstall.biz, swinstall.biz, swinstall.com)
- Outgoing portscans
- Ping/DNS request for well known services
  - Connection availability test
- Be aware of background OS/processes activities!

#### Example – Wireshark

| Image: Control of the second state of the second state                                                                                  |            | _                                                                                   |            |            |          |            |        |                |         |           |              | _      | _          | _      |               |         | _         | _    | _       |         | _    |       |        |      |
|----------------------------------------------------------------------------------------------------|------------|-------------------------------------------------------------------------------------|------------|------------|----------|------------|--------|----------------|---------|-----------|--------------|--------|------------|--------|---------------|---------|-----------|------|---------|---------|------|-------|--------|------|
| Image: Source       Destnation       Protocol       Length       Image: Source       Protocol       Length       Image: Source       Protocol </td <td><u>v</u>t</td> <td>est.ca</td> <td>ър</td> <td></td> <td></td> <td></td> <td></td> <td></td> <td></td> <td></td> <td></td> <td></td> <td></td> <td></td> <td></td> <td></td> <td></td> <td></td> <td></td> <td></td> <td></td> <td></td> <td></td> <td></td>                                                                                                    | <u>v</u> t | est.ca                                                                              | ър         |            |          |            |        |                |         |           |              |        |            |        |               |         |           |      |         |         |      |       |        |      |
| Filter:       Expression Clear Apply         No.       Tme       ISource       Destination       Protocol Length       Info         1       0.000000       192.168.0.2       Broadcast       ARP       42 Gratuitous ARP for 192.168.0.2 (F         2       0.299139       192.168.0.1       192.168.0.2       NBNS       92 Name query NBSTAT *<00><00><00><00><00                                                                                                    | Eile       | <u>E</u> dit                                                                        | ⊻iew       | <u>G</u> o | ⊆aptur   | е <u>А</u> | nalyze | <u>S</u> tati: | stics 1 | elepho    | n <u>y</u> I | ools   | Interr     | nals   | Help          |         |           |      |         |         |      |       |        |      |
| No.       Time       Source       Destination       Protocol       Length       Info         1       0.000000       192.168.0.2       Broadcast       ARP       42 Gratuitous ARP for 192.168.0.2 (F)         2       0.299149       192.168.0.2       Broadcast       ARP       42 Gratuitous ARP for 192.168.0.2 (F)         3       0.299149       192.168.0.2       192.168.0.1       192.168.0.1       ICMP       20 Gestination unreachable (Cont. uni)         4       1.025659       192.168.0.2       192.168.0.1       DNS       110 Standard query SRV_ldap.tcp.nbg         5       1.044366       192.168.0.2       192.168.0.1       DNS       110 Standard query SAV anblo61d.ww004         8       1.055053       192.168.0.2       192.168.0.2       SSDP       377 HTTP/1.1       200 OK         9       1.082038       192.168.0.2       192.168.0.2       SSDP       377 HTTP/1.1       200 OK         9       1.082038       192.168.0.2       192.168.0.1       DNS       86 Standard query A proxyconf.ww004.         11       1.226156       192.168.0.2       192.168.0.1       DNS       87 Standard query A proxyconf.ww004.         11       1.227282       192.168.0.2       192.168.0.1       TCP       62 ncu-2 > http [SYN] Seq-0 win-64                                                                                                    | 8          |                                                                                     | <u>s</u> ( | (          |          | 2          | ×      | 2              | 3   0   | <b>\$</b> | -            |        | <b>T</b> 3 | ₽      |               | €€      |           | **   | ×       | ¥ !     | 6    | *     |        |      |
| 1 0.000000 192.168.0.2 Broadcast ARP 42 Gratuitous ARP for 192.168.0.2 (F<br>2 0.299139 192.168.0.1 192.168.0.2 NBNS 92 Name query NBSTAT *<00><00><00><00><00><00 < 192.168.0.2 192.168.0.2 NBNS 92 Name query NBSTAT *<00><00><00><00><00 < 192.168.0.2 192.168.0.2 192.168.0.1 ICMP 70 Destination unreachable (Pont unr<br>4 1.025659 192.168.0.2 224.0.0.22 IGMP 54 V3 Membership Report / Join group<br>5 1.044366 192.168.0.2 192.168.0.1 DNS 110 Standard query SRV _ldap.tcp.nbc<br>6 1.044865 192.168.0.2 192.168.0.1 DNS 110 Standard query SA nb10061d.ww004<br>8 1.055073 192.168.0.1 192.168.0.2 SDP 377 M=SEARCH * HTP/1.1<br>7 1.050784 192.168.0.2 192.168.0.1 DNS 86 Standard query SA nb10061d.ww004<br>8 1.055073 192.168.0.2 192.168.0.1 DNS 87 Standard query A proxyconf.ww004.<br>11 1.226156 192.168.0.2 192.168.0.1 TCP 62 ncu-2 > http [SVN] seq=0 win-6424<br>12 1.227282 192.168.0.1 192.168.0.2 TCP 60 http > ncu-2 [SVN, AcK] Seq=0 win-6424<br>W<br>9 Frame 11: 62 bytes on wire (496 bits), 62 bytes captured (496 bits)<br>9 Erramsission Control Protocol, Src 192.168.0.2 (90:0b:5d:20:cd:02), Dst: Netgear_2d:75:9a (00:09:5b:2d:75:9a)<br>9 Erramsission Control Protocol, Src Port: ncu-2 (3196), Dst Port: http (80), Seq: 0, Len: 0<br>Source port: ncu-2 (3196)<br>Destination port: http (80)<br>[Stream index: 5]<br>Sequence number: 0 (relative sequence number)<br>Header length: 28 bytes<br># Flags: 0x02 (SYN)<br>window size value: 64240<br>0000 00 09 5b 2d 75 9a 00 0b 5d 20 cd 02 08 00 45 00[-u]E.<br>001 00 03 08 48 48 00 08 06 61 2c cd 03 80 00 2c da 8[Hc]E.<br>0020 00 01 0c 7c 00 50 3c 36 95 f8 00 00 00 07 02, [.Pc6p.<br>0030 fa f0 27 e0 00 00 20 4 05 b4 01 01 04 02                                                                                                    | Filte      | r:                                                                                  |            |            |          |            |        |                |         |           |              |        |            | ♥ E>   | pression      | Clear A | Apply     |      |         |         |      |       |        |      |
| 2 0.299139 192.168.0.1 192.168.0.2 NBNS 92 Name query NBSTAT *<00><00><(<br>3 0.299214 192.168.0.2 192.168.0.1 100 P 70 Destination unreachable (Fort uni<br>4 1.025659 192.168.0.2 192.168.0.1 DNS 110 Standard query SRV _ldaptcp.nbg<br>6 1.048652 192.168.0.2 192.168.0.1 DNS 110 Standard query SRV _ldaptcp.nbg<br>6 1.048652 192.168.0.2 192.168.0.1 DNS 86 Standard query SOA nbl0061d.ww004<br>8 1.055053 192.168.0.1 192.168.0.2 SSDP 137 M-SEARCH * HTTP/1.1<br>7 1.050784 192.168.0.2 192.168.0.1 DNS 86 Standard query SOA nbl0061d.ww004<br>8 1.055053 192.168.0.2 192.168.0.2 SSDP 337 HTTP/1.1 200 OK<br>9 1.082038 192.168.0.2 192.168.0.1 DNS 87 Standard query A proxyconf.ww004.<br>11 1.226156 192.168.0.2 192.168.0.1 DNS 87 Standard query > http://standard.<br>10 1.111945 192.168.0.2 192.168.0.1 DNS 87 Standard query > http://standard.<br>11 1.226156 192.168.0.2 192.168.0.1 DNS 87 Standard query > http:/standard.<br>12 1.227282 192.168.0.1 192.168.0.2 TCP 60 http > ncu-2 [SYN, AcK] Seq=0 Ack w<br>■ Frame 11: 62 bytes on wire (496 bits), 62 bytes captured (496 bits)<br>■ Thernet II, src: 192.168.0.2 (192.168.0.2), Dst: Netgear_2d:75:9a (00:09:5b:2d:75:9a)<br>■ Internet Protocol, src: 192.168.0.2 (192.168.0.2), Dst: Netgear_2d:75:9a (00:09:5b:2d:75:9a)<br>■ Internet Protocol, src: 192.168.0.2 (192.168.0.2), Dst: Netgear_2d:75:9a (00:09:5b:2d:75:9a)<br>■ Internet Protocol, src: 192.168.0.2 (192.168.0.2), Dst: Netgear_2d:75:9a (00:09:5b:2d:75:9a)<br>■ Internet Protocol, src: 192.168.0.2 (192.168.0.2), Dst: Netgear_2d:75:9a (00:09:5b:2d:75:9a)<br>■ Internet Protocol, src: 192.168.0.2 (192.168.0.2), Dst: Netgear_2d:75:9a (00:09:5b:2d:75:9a)<br>■ Internet Protocol, src: 192.168.0.2 (192.168.0.2), Dst: Netgear_2d:75:9a (00:09:5b:2d:75:9a)<br>■ Internet Protocol, src: 192.168.0.2 (192.168.0.2), Dst: Netgear_2d:75:9a (00:09:5b:2d:75:9a)<br>■ Internet Protocol, src: 192.168.0.2 (192.168.0.2), Dst Port: http (80), Seq: 0, Len: 0<br>Source port: ncu-2 (3196)<br>Destination port: http (80)<br>[Stream index: 5]<br>Sequence number: 0 (relative sequence number)<br>Header length: 28 byte | No.        |                                                                                     |            |            |          |            |        |                |         |           |              |        |            |        |               |         |           |      |         | _       |      |       |        | ~    |
| 3 0.299214       192.168.0.2       192.168.0.1       ICMP       70 Destination unreachable (Port units of the second second                                                                                                    |            |                                                                                     |            |            |          |            |        | -              |         |           |              | -      |            |        |               |         |           |      |         |         |      |       |        |      |
| 4 1.025659       192.168.0.2       224.0.0.22       IGMP       54 V3 Membership Report / Join group         5 1.044366       192.168.0.2       192.168.0.1       DNS       110 Standard query SRV_ldap.tcp.nbg         6 1.048652       192.168.0.2       239.255.255.250       SSDP       175 M-SEARCH * HTTP/1.1         7 1.050784       192.168.0.2       192.168.0.1       DNS       86 Standard query SOA nbl0061d.ww004         8 1.055053       192.168.0.1       192.168.0.2       SSDP       337 HTTP/1.1       200 ok         9 1.082038       192.168.0.2       192.168.0.1       DNS       87 Standard query A proxyconf.ww004.         11 1.226156       192.168.0.2       192.168.0.1       TCP       62 ncu-2 > http [SYN] seq=0 win=6424         12 1.227282       192.168.0.2       192.168.0.2       TCP       60 http > ncu-2 [SYN, ACK] seq=0 Ack         ●       Frame 11: 62 bytes on wire (496 bits), 62 bytes captured (496 bits)       ●       ●         ● Ethernet II, Src: 192.168.0.2 (192.168.0.2), Dst: Netgear_2d:75:9a (00:09:5b:2d:75:9a)       ●         ● Transmission Control Protocol, Src Port: ncu-2 (3196), Dst Port: http (80), Seq: 0, Len: 0       Source port: ncu-2 (3196)         Destination port: http (80)       [Stream index: 5]       Sequence number: 0       (relative sequence number)         Header length: 28 bytes                                                                                                    |            |                                                                                     |            |            |          |            |        | _              |         |           |              |        |            |        |               |         |           |      |         |         |      |       |        |      |
| 5 1.044366       192.168.0.2       192.168.0.1       DNS       110 standard query sky _ldaptcp.nbc         6 1.048652       192.168.0.2       239.255.255.250       SSDP       175 M-SEARCH * HTTP/1.1         7 1.050784       192.168.0.2       192.168.0.1       DNS       86 standard query sky _ldaptcp.nbc         8 1.055053       192.168.0.1       192.168.0.2       SSDP       377 HTTP/1.1       200 oK         9 1.082038       192.168.0.2       192.168.0.1       DNS       87 standard query A proxyconf.ww004.         11 1.226156       192.168.0.2       192.168.0.1       TCP       62 ncu-2 > http [SN] seq=0 win=6424         12 1.227282       192.168.0.1       192.168.0.2       TCP       60 http > ncu-2 [SNN, ACK] seq=0 win=6424         *       *       *       *       *       *       *         *       Frame 11: 62 bytes on wire (496 bits), 62 bytes captured (496 bits)       *       *       *         *       Frame 11: 62 bytes on wire (496 bits), 62 bytes captured (496 bits)       *       *       *         *       Frame 11: 62 bytes on wire (496 bits), 62 bytes captured (496 bits)       *       *       *         *       Frame 11: 62 bytes on wire (496 bits), 62 bytes captured (496 bits)       *       *       *       *                                                                                                    |            |                                                                                     |            |            |          |            |        |                |         |           |              |        |            |        |               |         |           |      |         |         |      |       | -      |      |
| 6 1.048652 192.168.0.2 239.255.250 SSDP 175 M-SEARCH * HTTP/1.1<br>7 1.050784 192.168.0.2 192.168.0.1 DNS 86 Standard query SOA nb10061d.ww004<br>8 1.055053 192.168.0.2 192.168.0.2 SSDP 337 HTTP/1.1 200 oK<br>9 1.082038 192.168.0.2 192.168.0.255 NBNS 110 Registration NB NB10061D<00><br>10 1.111945 192.168.0.2 192.168.0.1 DNS 87 Standard query A proxyconf.ww004.<br>11 1.226156 192.168.0.2 192.168.0.1 TCP 62 ncu-2 > http [SVN] seq=0 win=6424<br>12 1.227282 192.168.0.1 192.168.0.2 TCP 60 http > ncu-2 [SVN, ACK] seq=0 Ack ✓<br>■ Frame 11: 62 bytes on wire (496 bits), 62 bytes captured (496 bits)<br>■ Ethernet 11, Src: 192.168.0.2 (00:0b:5d:20:cd:02), Dst: Netgear_2d:75:9a (00:09:5b:2d:75:9a)<br>■ Internet Protocol, Src: 192.168.0.2 (192.168.0.2), Dst: 192.168.0.1 (192.168.0.1)<br>■ Transmission Control Protocol, Src Port: ncu-2 (3196), Dst Port: http (80), Seq: 0, Len: 0<br>Source port: ncu-2 (3196)<br>Destination port: http (80)<br>[Stream index: 5]<br>Sequence number: 0 (relative sequence number)<br>Header length: 28 bytes<br>■ Flags: 0x02 (SVN)<br>window size value: 64240<br>0000 00 09 5b 2d 75 9a 00 0b 5d 20 cd 02 08 00 45 00[-u]E.<br>0010 00 30 18 48 40 00 80 06 61 2c c0 a8 00 02 c0 a80.H6 a,<br>0020 00 01 0c 7c 00 50 3c 36 95 f8 00 00 00 07 00 22]!.P<6p.<br>0030 fa fo 27 e0 00 00 20 40 5b 40 10 10 40 22                                                                                                    |            |                                                                                     |            |            |          |            |        | -              |         |           |              |        |            |        |               |         |           |      |         |         |      | •     |        |      |
| 7 1.050784       192.168.0.2       192.168.0.1       DNS       86 standard query SOA nb10061d.ww004         8 1.055053       192.168.0.1       192.168.0.2       SSDP       337 HTTP/1.1 200 OK         9 1.082038       192.168.0.2       192.168.0.1       DNS       87 standard query SOA nb10061d.ww004         10 1.11945       192.168.0.2       192.168.0.1       DNS       87 standard query A proxyconf.ww004.         11 1.226156       192.168.0.2       192.168.0.1       TCP       62 ncu-2 > http [SYN] seq=0 win=6424         12 1.227282       192.168.0.1       192.168.0.2       TCP       60 http > ncu-2 [SYN, ACK] seq=0 Ack         Image: Standard query Soa wine (496 bits), 62 bytes captured (496 bits)       Image: Soa wine (496 bits), 62 bytes captured (496 bits)       Image: Soa wine (496 bits), 62 bytes captured (496 bits)         Image: Soa wine (496 bits), 62 bytes captured (496 bits)       Image: Soa wine (496 bits), 62 bytes captured (496 bits)       Image: Soa (00:09:5b:2d:75:9a)         Image: Soa control Protocol, Src Port: ncu-2 (3196), Dst Port: http (80), Seq: 0, Len: 0       Source port: ncu-2 (3196)       Image: Soa (00:09:5b:2d:75:9a)         Istraam index: 5]       Sequence number: 0       (relative sequence number)       Image: Soa (00:09:5b:2d:75:9a)       Image: Soa (00:09:5b:2d:75:9a)         Image: Soa (00:00:00:00:00:00:00:00:00:00:00:00:00:                                                                                                    |            |                                                                                     |            |            |          |            |        |                |         |           |              |        |            |        |               |         |           |      |         |         |      | Idap  | tcp.   | nbc  |
| <pre>8 1.055053 192.168.0.1 192.168.0.2 SSDP 337 HTTP/1.1 200 OK<br/>9 1.082038 192.168.0.2 192.168.0.255 NBNS 110 Registration NB NBL0061D&lt;00&gt;<br/>10 1.111945 192.168.0.2 192.168.0.1 DNS 87 Standard query A proxyconf.ww004.<br/>11 1.226156 192.168.0.2 192.168.0.1 TCP 62 ncu-2 &gt; http [SYN] seq=0 win=6424<br/>12 1.227282 192.168.0.1 192.168.0.2 TCP 60 http &gt; ncu-2 [SYN, ACK] Seq=0 Ack</pre>                                                                                                    |            |                                                                                     |            |            |          |            |        |                |         |           |              |        | .250       |        |               |         |           |      |         | · · · · |      | L4.00 | ca     |      |
| 9 1.082038       192.168.0.2       192.168.0.255       NBNS       110 Registration NB NB10061D<00>         10 1.111945       192.168.0.2       192.168.0.1       DNS       87 Standard query A proxyconf.ww004.         11 1.226156       192.168.0.2       192.168.0.1       TCP       62 ncu-2 > http [SYN] seq=0 win=6424         12 1.227282       192.168.0.1       192.168.0.2       TCP       60 http > ncu-2 [SYN, ACK] seq=0 Ack                                                                                                    |            |                                                                                     |            |            |          |            |        |                |         |           |              |        |            |        |               |         |           |      |         |         | A n  | 0010  | bld.ww | VO04 |
| <pre>10 1.111945 192.168.0.2 192.168.0.1 DNS 87 Standard query A proxyconf.ww004.<br/>11 1.226156 192.168.0.2 192.168.0.1 TCP 62 ncu-2 &gt; http [SYN] Seq=0 win=6424<br/>12 1.227282 192.168.0.1 192.168.0.2 TCP 60 http &gt; ncu-2 [SYN, ACK] Seq=0 Ack ↓</pre>                                                                                                    |            |                                                                                     |            |            |          |            |        |                |         |           |              |        |            |        |               |         | · · · · · |      |         |         | -1.0 |       |        |      |
| <pre>11 1.226156 192.168.0.2 192.168.0.1 TCP 62 ncu-2 &gt; http [5YN] seq=0 win=6424 12 1.227282 192.168.0.1 192.168.0.2 TCP 60 http &gt; ncu-2 [SYN, ACK] seq=0 Ack  Frame 11: 62 bytes on wire (496 bits), 62 bytes captured (496 bits)  F thernet II, Src: 192.168.0.2 (00:0b:5d:20:cd:02), Dst: Netgear_2d:75:9a (00:09:5b:2d:75:9a)  Transmission Control Protocol, Src 192.168.0.2), Dst: 192.168.0.1 (192.168.0.1)  Transmission Control Protocol, Src Port: ncu-2 (3196), Dst Port: http (80), Seq: 0, Len: 0 Source port: ncu-2 (3196) Destination port: http (80) [Stream index: 5] Sequence number: 0 (relative sequence number) Header length: 28 bytes  Flags: 0x02 (SYN) window size value: 64240  0000 00 09 5b 2d 75 9a 00 0b 5d 20 cd 02 08 00 45 00[-u]E. 0010 00 30 18 48 40 00 800 66 12 cc 0a 88 00 02 co a8 .0.H@ a, 0030 fa f0 27 e0 00 00 20 4 05 b4 01 01 04 02</pre>                                                                                                    |            |                                                                                     |            |            |          |            |        | -              |         |           |              |        | 55         |        |               |         |           |      |         |         |      |       |        |      |
| 12 1.227282 192.168.0.1 192.168.0.2 TCP 60 http > ncu-2 [SYN, ACK] seq=0 Ack ▼<br>■ Frame 11: 62 bytes on wire (496 bits), 62 bytes captured (496 bits)<br>■ Ethernet II, Src: 192.168.0.2 (00:0b:5d:20:cd:02), Dst: Netgear_2d:75:9a (00:09:5b:2d:75:9a)<br>■ Internet Protocol, Src: 192.168.0.2 (192.168.0.2), Dst: 192.168.0.1 (192.168.0.1)<br>■ Transmission Control Protocol, Src Port: ncu-2 (3196), Dst Port: http (80), Seq: 0, Len: 0<br>Source port: ncu-2 (3196)<br>Destination port: http (80)<br>[Stream index: 5]<br>Sequence number: 0 (relative sequence number)<br>Header length: 28 bytes<br>■ Flags: 0x02 (SYN)<br>window size value: 64240<br>0000 00 9 5b 2d 75 9a 00 0b 5d 20 cd 02 08 00 45 00[-u]E.<br>0010 00 30 18 48 40 00 80 06 61 2c c0 a8 00 02 c0 a8                                                                                                    |            |                                                                                     |            |            |          |            |        | -              |         |           |              |        |            |        |               |         |           |      |         |         |      |       |        |      |
| <pre>     Frame 11: 62 bytes on wire (496 bits), 62 bytes captured (496 bits)     Ethernet II, Src: 192.168.0.2 (00:0b:5d:20:cd:02), Dst: Netgear_2d:75:9a (00:09:5b:2d:75:9a)     Internet Protocol, Src: 192.168.0.2 (192.168.0.2), Dst: 192.168.0.1 (192.168.0.1)     Transmission Control Protocol, Src Port: ncu-2 (3196), Dst Port: http (80), Seq: 0, Len: 0     Source port: ncu-2 (3196)     Destination port: http (80)     [Stream index: 5]     Sequence number: 0 (relative sequence number)     Header length: 28 bytes     Flags: 0x02 (SYN)     window size value: 64240  0000 00 09 5b 2d 75 9a 00 0b 5d 20 cd 02 08 00 45 00[-u]E. 0010 00 03 01 84 84 00 08 00 6 61 2c c0 a8 00 02 c0 a8 .0.H@a, 0020 00 01 0c 7c 00 50 3c 36 95 f8 00 00 00 07 002].P&lt;6p. 0030 fa f0 27 e0 00 00 02 04 05 b4 01 01 04 02 </pre>                                                                                                    |            |                                                                                     |            |            |          |            |        |                |         |           |              |        |            |        |               |         |           |      |         |         |      |       |        |      |
| <ul> <li>➡ Frame 11: 62 bytes on wire (496 bits), 62 bytes captured (496 bits)</li> <li>➡ Ethernet II, Src: 192.168.0.2 (00:0b:5d:20:cd:02), Dst: Netgear_2d:75:9a (00:09:5b:2d:75:9a)</li> <li>➡ Internet Protocol, Src: 192.168.0.2 (192.168.0.2), Dst: 192.168.0.1 (192.168.0.1)</li> <li>➡ Transmission Control Protocol, Src Port: ncu-2 (3196), Dst Port: http (80), Seq: 0, Len: 0</li> <li>Source port: ncu-2 (3196)</li> <li>Destination port: http (80)</li> <li>[Stream index: 5]</li> <li>Sequence number: 0 (relative sequence number)</li> <li>Header length: 28 bytes</li> <li>➡ Flags: 0x02 (SYN)</li> <li>window size value: 64240</li> <li>0000 00 09 5b 2d 75 9a 00 0b 5d 20 cd 02 08 00 45 00[-u]E.</li> <li>0010 00 30 18 48 40 00 80 06 61 2c c0 a8 00 02 c0 a8 .0.H@a,</li> <li>0020 00 01 0c 7c 00 50 3c 36 95 f8 00 00 00 07 02 .P&lt;6p.</li> <li>0030 fa f0 27 e0 00 00 02 04 05 b4 01 01 04 02</li> </ul>                                                                                                    |            | 12                                                                                  | 1.22.      | (282       | 192      | 2.16       | 8.0.   |                |         | 192.      | 168.         | 0.2    |            |        | TCP           | 60 1    | nttp      | > no | su-z    | LSYN    | , А  | скј : | seq=0  |      |
| <pre>     Ethernet II, src: 192.168.0.2 (00:0b:5d:20:cd:02), Dst: Netgear_2d:75:9a (00:09:5b:2d:75:9a)     Internet Protocol, src: 192.168.0.2 (192.168.0.2), Dst: 192.168.0.1 (192.168.0.1)     Transmission Control Protocol, Src Port: ncu-2 (3196), Dst Port: http (80), Seq: 0, Len: 0     Source port: ncu-2 (3196)     Destination port: http (80)     [Stream index: 5]     Sequence number: 0 (relative sequence number)     Header length: 28 bytes     Flags: 0x02 (SYN)     window size value: 64240     O000 00 09 5b 2d 75 9a 00 0b 5d 20 cd 02 08 00 45 00[-u]E.     0010 00 30 18 48 40 00 80 06 61 2c c0 a8 00 02 c0 a8 .0.H@ a, 0020 00 01 0c 7c 00 50 3c 36 95 f8 00 00 00 70 02].P&lt;6p. 0030 fa f0 27 e0 00 00 02 04 05 b4 01 01 04 02' </pre>                                                                                                    |            |                                                                                     |            |            |          |            |        |                |         |           |              |        |            |        |               |         |           |      |         |         |      |       |        | >    |
| <ul> <li>Internet Protocol, Src: 192.168.0.2 (192.168.0.2), Dst: 192.168.0.1 (192.168.0.1)</li> <li>□ Transmission Control Protocol, Src Port: ncu-2 (3196), Dst Port: http (80), Seq: 0, Len: 0         Source port: ncu-2 (3196)         Destination port: http (80)         [Stream index: 5]         Sequence number: 0 (relative sequence number)         Header length: 28 bytes</li> <li>♥ Flags: 0x02 (SYN)         window size value: 64240</li> <li>0000 00 09 5b 2d 75 9a 00 0b 5d 20 cd 02 08 00 45 00[-u]E.         0010 00 30 18 48 40 00 80 06 61 2c c0 a8 00 02 c0 a8 .0.H@ a,         0020 00 01 0c 7c 00 50 3c 36 95 f8 00 00 00 00 70 02].P&lt;6p.         0030 fa f0 27 e0 00 00 02 04 05 b4 01 01 04 02</li> </ul>                                                                                                    | ÐF         | rame                                                                                | 11:        | 62         | bytes    | on         | wine   | e (49          | 6 bit   | s),       | 62 b         | yte    | s cap      | otur   | ed (496       | bits)   |           |      |         |         |      |       |        | ~    |
| <ul> <li>□ Transmission Control Protocol, Src Port: ncu-2 (3196), Dst Port: http (80), Seq: 0, Len: 0         Source port: ncu-2 (3196)         Destination port: http (80)         [Stream index: 5]         Sequence number: 0 (relative sequence number)         Header length: 28 bytes         Flags: 0x02 (SYN)         window size value: 64240         0000 00 09 5b 2d 75 9a 00 0b 5d 20 cd 02 08 00 45 00[-u]E.         0010 00 30 18 48 40 00 80 06 61 2c c0 a8 00 02 c0 a8 .0.H@ a,         0020 00 01 0c 7c 00 50 3c 36 95 f8 00 00 00 00 70 02].P&lt;6p.         0030 fa f0 27 e0 00 00 02 04 05 b4 01 01 04 02 </li> </ul>                                                                                                    |            |                                                                                     |            |            |          |            |        |                |         |           |              |        |            |        |               |         |           |      |         |         |      |       |        |      |
| Source port: ncu-2 (3196)<br>Destination port: http (80)<br>[Stream index: 5]<br>Sequence number: 0 (relative sequence number)<br>Header length: 28 bytes<br>Flags: 0x02 (SYN)<br>window size value: 64240<br>0000 00 09 5b 2d 75 9a 00 0b 5d 20 cd 02 08 00 45 00[-u]E.<br>0010 00 30 18 48 40 00 80 06 61 2c c0 a8 00 02 c0 a8 .0.H@ a,<br>0020 00 01 0c 7c 00 50 3c 36 95 f8 00 00 00 00 70 02 .P<6p.<br>0030 fa f0 27 e0 00 00 02 04 05 b4 01 01 04 02                                                                                                    | ±Ι         | ⊕ Internet Protocol, Src: 192.168.0.2 (192.168.0.2), Dst: 192.168.0.1 (192.168.0.1) |            |            |          |            |        |                |         |           |              |        |            |        |               |         |           |      |         |         |      |       |        |      |
| Destination port: http (80)<br>[Stream index: 5]<br>Sequence number: 0 (relative sequence number)<br>Header length: 28 bytes<br>Flags: 0x02 (SYN)<br>window size value: 64240<br>0000 00 09 5b 2d 75 9a 00 0b 5d 20 cd 02 08 00 45 00[-u]E.<br>0010 00 30 18 48 40 00 80 06 61 2c c0 a8 00 02 c0 a8 .0.H@ a,<br>0020 00 01 0c 7c 00 50 3c 36 95 f8 00 00 00 70 02 .P<6p.<br>0030 fa f0 27 e0 00 00 02 04 05 b4 01 01 04 02                                                                                                    |            | nans                                                                                | missi      | ion        | Contri   | ol F       | Proto  | col,           | Shc     | Port      | : no         | :u-2   | (319       | 96),   | Dst Por       | t: ht¹  | :p (8     | 10), | Seq     | : 0, 1  | Len  | : 0   |        |      |
| [Stream index: 5]<br>Sequence number: 0 (relative sequence number)<br>Header length: 28 bytes<br>Flags: 0x02 (SYN)<br>window size value: 64240<br>0000 00 09 5b 2d 75 9a 00 0b 5d 20 cd 02 08 00 45 00[-u]E.<br>0010 00 30 18 48 40 00 80 06 61 2c c0 a8 00 02 c0 a8 .0.H@ a,<br>0020 00 01 0c 7c 00 50 3c 36 95 f8 00 00 00 70 02].P<6p.<br>0030 fa f0 27 e0 00 00 02 04 05 b4 01 01 04 02                                                                                                    |            |                                                                                     |            |            |          |            | -      |                |         |           |              |        |            |        |               |         |           |      |         |         |      |       |        | =    |
| Sequence number: 0 (relative sequence number)<br>Header length: 28 bytes<br>■ Flags: 0x02 (SYN)<br>window size value: 64240<br>0000 00 09 5b 2d 75 9a 00 0b 5d 20 cd 02 08 00 45 00[-u]E.<br>0010 00 30 18 48 40 00 80 06 61 2c c0 a8 00 02 c0 a8 .0.H@ a,<br>0020 00 01 0c 7c 00 50 3c 36 95 f8 00 00 00 00 70 02 .P<6p.<br>0030 fa f0 27 e0 00 00 02 04 05 b4 01 01 04 02                                                                                                    |            |                                                                                     |            |            |          |            | ttp (  | (80)           |         |           |              |        |            |        |               |         |           |      |         |         |      |       |        |      |
| Header length: 28 bytes         ♥ Flags: 0x02 (SYN)         window size value: 64240         0000       00 95b 2d 75 9a 00 0b       5d 20 cd 02 08 00 45 00      [-u]E.         0010       00 30 18 48 40 00 80 06       61 2c c0 a8 00 02 c0 a8       .0.H@ a,         0020       00 01 0c 7c 00 50 3c 36       95 f8 00 00 00 00 70 02      ].P<6p.                                                                                                    |            | -                                                                                   |            |            |          | -          |        |                |         |           |              |        |            |        |               |         |           |      |         |         |      |       |        |      |
| Flags: 0x02 (SYN)<br>window size value: 64240     0000 00 09 5b 2d 75 9a 00 0b 5d 20 cd 02 08 00 45 00[-u]E.<br>0010 00 30 18 48 40 00 80 06 61 2c c0 a8 00 02 c0 a8 .0.H@ a,<br>0020 00 01 0c 7c 00 50 3c 36 95 f8 00 00 00 00 70 02 .P<6p.<br>0030 fa f0 27 e0 00 00 02 04 05 b4 01 01 04 02                                                                                                    |            |                                                                                     |            |            |          |            | -      | relat          | ive s   | eque      | ence         | numl   | ber)       |        |               |         |           |      |         |         |      |       |        |      |
| window size value: 64240       window size value: 64240         0000       00 09 5b 2d 75 9a 00 0b 5d 20 cd 02 08 00 45 00      [-u]E.         0010       00 30 18 48 40 00 80 06       61 2c c0 a8 00 02 c0 a8       .0.H@ a,         0020       00 01 0c 7c 00 50 3c 36       95 f8 00 00 00 00 70 02      ].P<6                                                                                                    |            |                                                                                     |            |            |          |            | /tes   |                |         |           |              |        |            |        |               |         |           |      |         |         |      |       |        |      |
| 0000       00       09       5b       2d       75       9a       00       0b       5d       20       cd       02       08       00       45       00      [-u]      E.         0010       00       30       18       48       40       08       00       61       2c       c0       a8       00       02       c0       a8       .0.H@       a,         0020       00       01       0c       7c       00       50       3c       36       95       f8       00       00       00       70       02                                                                                                    | Œ          |                                                                                     |            |            |          |            |        |                |         |           |              |        |            |        |               |         |           |      |         |         |      |       |        | _    |
| 0010 00 30 18 48 40 00 80 06 61 2c c0 a8 00 02 c0 a8 .0.H@ a,<br>0020 00 01 0c 7c 00 50 3c 36 95 f8 00 00 00 70 02 .P<6p.<br>0030 fa f0 27 e0 00 00 02 04 05 b4 01 01 04 02'                                                                                                    |            | Win                                                                                 | dow s      | ize        | valu     | e: 6       | 54240  | )              |         |           |              |        |            |        |               |         |           |      |         |         |      |       |        | *    |
| 0010 00 30 18 48 40 00 80 06 61 2c c0 a8 00 02 c0 a8 .0.H@ a,<br>0020 00 01 0c 7c 00 50 3c 36 95 f8 00 00 00 70 02 .P<6p.<br>0030 fa f0 27 e0 00 00 02 04 05 b4 01 01 04 02'                                                                                                    | 000        | 0 0                                                                                 | 0 09       | 5b 2       | 2d 75    | 9a         | 00 0   | b 50           | d 20    | cd 0      | 2 08         | 00     | 45 0       | 0      | [-u           | 1       | E.        |      |         |         |      |       |        |      |
| 0030 fa f0 27 e0 00 00 02 04 05 b4 01 01 04 02                                                                                                    |            |                                                                                     |            |            |          |            |        |                |         |           |              |        |            |        |               |         |           |      |         |         |      |       |        |      |
|                                                                                                    |            |                                                                                     |            |            |          |            |        |                |         |           |              |        | 70 0       | )2     | .P<           | 5       | p.        |      |         |         |      |       |        |      |
| File: "C:/test.cap" 14 KB 00:00:02       Packets: 120 Displayed: 120 Marked: 0 Load time: 0:00.000       Profile: Default       .:                                                                                                    | 003        | U F                                                                                 | a 10       | 27 6       | 20 00    | 00         | UZ U   | 4 U:           | J 104   | OT U      | I 04         | 02     |            |        | ••••••        |         | ••        |      |         |         |      |       |        |      |
| 📕 File: "C:/test.cap" 14 KB 00:00:02 Packets: 120 Displayed: 120 Marked: 0 Load time: 0:00.000 Profile: Default 🔅                                                                                                    |            |                                                                                     |            |            |          |            |        |                |         |           |              |        |            |        |               |         |           |      |         |         |      |       |        |      |
|                                                                                                    | 🔴 F        | ile: "C                                                                             | /test.ca   | ap" 14     | KB 00:00 | 0:02       |        |                | Pac     | æts: 1    | 20 Disp      | layed: | : 120 M    | larked | : O Load time | 0:00.00 | 0         | P    | rofile: | Default |      |       |        | 13   |

#### File system

- Observing file accesses and modifications
- Background file manipulation
- Tools
  - Procmon, Handle
- Indicators
  - File names, folder names, order of actions, compromise spread through local system
- Q&A
  - Where is malware copied after the initial infection? What filenames are used? Where is the collected data stored?

#### File system – What to look for

- New file names & folders
  - New created files and folders
  - Batch files (.cmd, .bat, .vbs, .ps1)
  - Known favorite malware file names (e.g., 1.exe, test.exe, new.exe)
  - Known file names in uncommon folders (e.g., C:\Temp\svchost.exe)
  - Recycler
- Modifications of system files
- Temporary storage files, encrypted archives

#### Example – Procmon

| 🧟 Process Monitor - Sysinternals: www.sysinternals.com    |               |                              |                                    |         |   |  |  |  |  |
|-----------------------------------------------------------|---------------|------------------------------|------------------------------------|---------|---|--|--|--|--|
| <u>File Edit Ev</u> ent Fi <u>l</u> ter                   | <u>T</u> ools | <u>O</u> ptions <u>H</u> elp |                                    |         |   |  |  |  |  |
| 🚅 🖬   💸 🗭 🖾                                               | 🐳             | 🔺 🕀   👭                      | ਙ   🕵 🗟 🔩 📶                        |         |   |  |  |  |  |
| Time Process Name                                         | PID           | Operation                    | Path                               | Result  | - |  |  |  |  |
| 14:06: 🙀 setup.exe                                        | 2132          | Start 🖓 🖓                    |                                    | SUCCESS |   |  |  |  |  |
| 14:06: Setup.exe                                          | 2132          | ar Thread Create             |                                    | SUCCESS |   |  |  |  |  |
| 14:06: 🙀 setup.exe                                        | 2132          | 🌄 Load Image                 | D:\setup.exe                       | SUCCESS |   |  |  |  |  |
| 14:06: 🙀 setup.exe                                        | 2132          | ar Load Image                | C:\Windows\System32\ntdll.dll      | SUCCESS |   |  |  |  |  |
| 14:06: 🙀 setup.exe                                        | 2132          | 🛃 Create File                | C:\Windows\Prefetch\SETUP.EXE-9F1. | SUCCESS |   |  |  |  |  |
| 14:06: 🙀 setup.exe                                        | 2132          | 🛃 Query Standard I           | C:\Windows\Prefetch\SETUP.EXE-9F1. | SUCCESS |   |  |  |  |  |
| 14:06: 🙀 setup.exe                                        | 2132          | 🛃 Read File                  | C:\Windows\Prefetch\SETUP.EXE-9F1. | SUCCESS |   |  |  |  |  |
| 14:06: 🙀 setup.exe                                        | 2132          | 🛃 Close File                 | C:\Windows\Prefetch\SETUP.EXE-9F1. | SUCCESS |   |  |  |  |  |
| 14:06: Setup.exe                                          | 2132          | 🛃 Create File                | C:                                 | SUCCESS |   |  |  |  |  |
| 14:06: 🙀 setup.exe                                        | 2132          | 🛃 QueryInformatio            | C:                                 | SUCCESS |   |  |  |  |  |
| 14:06: 🙀 setup.exe                                        | 2132          | 🛃 File System Contro         | IC:                                | SUCCESS |   |  |  |  |  |
| 14:06: 🙀 setup.exe                                        | 2132          | 🛃 Create File                | C:\Users                           | SUCCESS | + |  |  |  |  |
| 14.00                                                     | 2122          |                              | CAU                                | CHECECC |   |  |  |  |  |
|                                                           |               |                              |                                    |         |   |  |  |  |  |
| Showing 2,011 of 99,439 events (2.0%) Backed by page file |               |                              |                                    |         |   |  |  |  |  |
|                                                           |               |                              |                                    |         |   |  |  |  |  |

# Registry

- Regedit
  - Windows built-in registry editor
- RegRipper
  - Extracts relevant forensic artifacts from registry
- Autoruns
  - Lists all programs set to start after system boot

# Registry – What to look for

- Well-known locations
  - Autorun locations
  - Task scheduler
- Changes tracking
- Keywords fulltext search
  - Filenames
  - Processes
  - Domain names

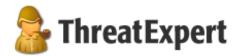

#### Submission Summary:

#### The newly created Registry Values are:

- [HKEY\_LOCAL\_MACHINE\SOFTWARE\Microsoft\Security Center] UacDisableNotify = 0x00000001
- [HKEY\_LOCAL\_MACHINE\SOFTWARE\Microsoft\Security Center\Svc]
  - AntiVirusOverride = 0x00000001
  - AntiVirusDisableNotify = 0x00000001
  - FirewallDisableNotify = 0x00000001
  - FirewallOverride = 0x00000001
  - UpdatesDisableNotify = 0x00000001
  - UacDisableNotify = 0x00000001

to disable notification of firewall, antivirus and/or update status through the Windows Security Center

## Registry – Regedit

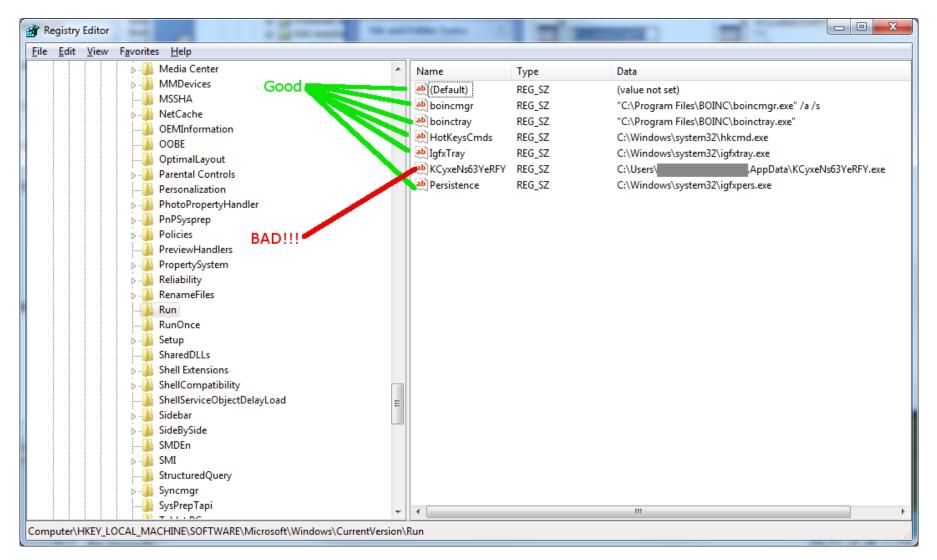

#### Processes

- Observing initial system compromise
- Processes parent/child relationships
- Tools
  - Process Explorer, Procmon
- Indicators
  - Process names, order of execution, dropper activity
- Q&A
  - What processes are run after malware binary is executed? Are batch files involved? Are there watcher processes?

#### Processes – What to look for

- Order of executables
  - Initial malware
  - Dropper/downloader
  - Persistence executable
  - Final malware
- Command line interpreters
  - cmd.exe
  - Powershell
  - Cscript, wscript

#### Example – Process Explorer

| Process Explorer - Sysinternals: www.sysinternals.com |               |              |               |        |                             |                       |                  |  |  |  |
|-------------------------------------------------------|---------------|--------------|---------------|--------|-----------------------------|-----------------------|------------------|--|--|--|
| File Options View Process Find                        | <u>U</u> sers | <u>H</u> elp |               |        |                             |                       |                  |  |  |  |
|                                                       |               |              |               |        |                             |                       |                  |  |  |  |
| Process                                               | CPU           | Working Set  | Private Bytes | PID    | Description                 | Company Name          | VirusTotal       |  |  |  |
| System Idle Process                                   | 97.65         | 24 K         | 0 K           | 0      |                             |                       |                  |  |  |  |
| 🖃 🔜 System                                            | 0.12          | 1 904 K      | 48 K          | 4      |                             |                       |                  |  |  |  |
| Interrupts                                            | 0.48          | 0 K          | 0 K           | n/a H  | Hardware Interrupts and DPC | s                     |                  |  |  |  |
| smss.exe                                              |               | 876 K        | 316 K         | 328    |                             |                       | The system canno |  |  |  |
| CSrss.exe                                             | < 0.01        | 3 980 K      | 1 680 K       | 540    |                             |                       | The system canno |  |  |  |
| Csrss.exe                                             | 0.02          | 15 620 K     | 2 248 K       | 608    |                             |                       | The system canno |  |  |  |
| 🖃 🔜 wininit.exe                                       |               | 3 672 K      | 1 172 K       | 616    |                             |                       | The system canno |  |  |  |
| 🖃 📃 services.exe                                      |               | 8 816 K      | 5 716 K       | 664    |                             |                       | The system canno |  |  |  |
| svchost.exe                                           |               | 8 448 K      | 3 940 K       | 836 H  | Host Process for Windows S. | Microsoft Corporation | <u>0/55</u>      |  |  |  |
| WmiPrvSE.exe                                          |               | 6 020 K      | 2 472 K       | 3792   |                             |                       | The system canno |  |  |  |
| WmiPrvSE.exe                                          |               | 5 204 K      | 2 124 K       | 2456   |                             |                       | The system canno |  |  |  |
| nvvsvc.exe                                            |               | 6 340 K      | 2 436 K       | 900 N  | VVIDIA Driver Helper Servic | . NVIDIA Corporation  | <u>0/53</u>      |  |  |  |
| NvXDSync.exe                                          |               | 15 328 K     | 6 028 K       | 1632   |                             |                       | The system canno |  |  |  |
| nvvsvc.exe                                            | < 0.01        | 10 628 K     | 4 344 K       | 1660   |                             |                       | The system canno |  |  |  |
| svchost.exe                                           |               | 7 228 K      | 4 012 K       | 940 H  | Host Process for Windows S. | Microsoft Corporation | <u>0/55</u>      |  |  |  |
| svchost.exe                                           |               | 21 848 K     | 22 828 K      | 1036 H | Host Process for Windows S. | Microsoft Corporation | <u>0/55</u>      |  |  |  |
| audiodg.exe                                           |               | 14 836 K     | 15 696 K      | 4832   |                             |                       | The system canno |  |  |  |
| svchost.exe                                           | < 0.01        | 13 940 K     | 7 048 K       | 1072 H | Host Process for Windows S. | Microsoft Corporation | <u>0/55</u>      |  |  |  |
| dwm.exe                                               | 0.18          | 34 232 K     | 31 748 K      | 2352 E | Desktop Window Manager      | Microsoft Corporation | <u>0/55</u>      |  |  |  |
| svchost.exe                                           |               | 11 328 K     | 6 320 K       | 1100 H | Host Process for Windows S. | Microsoft Corporation | <u>0/55</u>      |  |  |  |
| svchost.exe                                           | < 0.01        | 35 972 K     | 22 256 K      | 1144 H | Host Process for Windows S. | Microsoft Corporation | 0/55             |  |  |  |

### Executable file analysis

- Cryptographic hash
  - Hash function which is considered practically impossible to invert
  - Unique identification of file
  - Counter: Polymorphism
  - MD5, SHA1
- Fuzzy hash
  - Context triggered piecewise hash
  - Families of files
  - ssdeep
- Strings

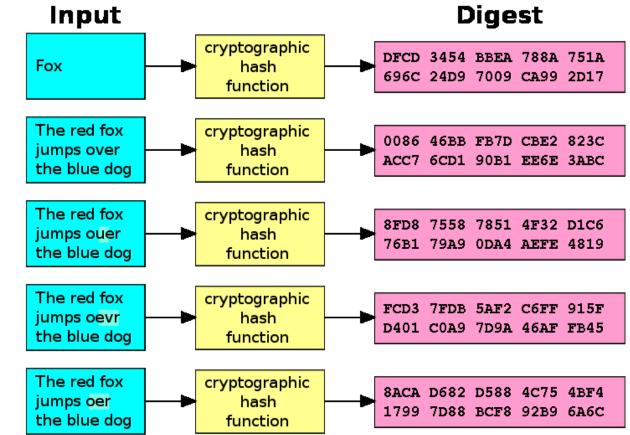

#### Example – Strings

server.exe

| AppData                                                                |                         |  |  |  |  |  |  |  |  |  |  |
|------------------------------------------------------------------------|-------------------------|--|--|--|--|--|--|--|--|--|--|
| 4bcce4de98bcdb4d29f66c0fe1ffe002                                       |                         |  |  |  |  |  |  |  |  |  |  |
| hackerhani.no-ip.biz Domain name                                       |                         |  |  |  |  |  |  |  |  |  |  |
| Software\Microsoft\Windows\CurrentVersion\Run Persistence registry key |                         |  |  |  |  |  |  |  |  |  |  |
| Software\                                                              |                         |  |  |  |  |  |  |  |  |  |  |
| yy-MM-dd                                                               |                         |  |  |  |  |  |  |  |  |  |  |
| ??-??-??                                                               |                         |  |  |  |  |  |  |  |  |  |  |
| Microsoft                                                              |                         |  |  |  |  |  |  |  |  |  |  |
| Windows                                                                |                         |  |  |  |  |  |  |  |  |  |  |
| SystemDrive                                                            |                         |  |  |  |  |  |  |  |  |  |  |
| netsh firewall delete allowedprogram "                                 | Commands to be executed |  |  |  |  |  |  |  |  |  |  |
| Software                                                               |                         |  |  |  |  |  |  |  |  |  |  |
| cmd.exe /c ping 0 -n 2 & del "                                         |                         |  |  |  |  |  |  |  |  |  |  |
| SEE_MASK_NOZONECHECKS                                                  |                         |  |  |  |  |  |  |  |  |  |  |
| netsh firewall add allowedprogram "                                    |                         |  |  |  |  |  |  |  |  |  |  |

#### Analysis

# Black box analysis – indicator interpretation

- Network analysis domain & IP verification, processes communicating
- Hash comparison
  - Collisions, same-hash files
- Behavior analysis
  - System processes, created processes, persistence
- File manipulation

# Document analysis – Quick insight

- EXIF information
- File metadata
- Document sandboxing
- Document interpretation ambiguity
- Practical examples
  - Double extensions, different content in different viewers, code block obfuscation & hiding

#### Automated sandbox analysis

# Automated sandboxing

- Automated
  - 1. Execute malware in sandbox
  - 2. Wait a few seconds
  - 3. Receive summary report
  - 4. Investigate report
- Non-interactive
- Known tools
  - Cuckoo, Norman, Anubis etc.

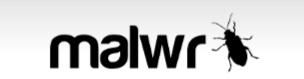

By submitting the file, you automatically accept our Terms of Service.

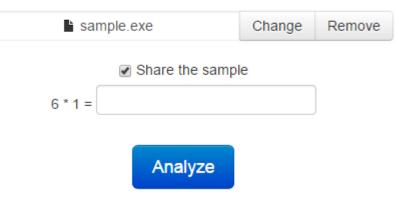

# Cuckoo sandbox

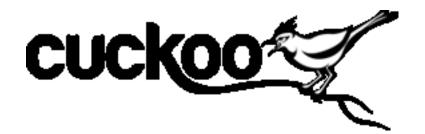

- Open source malware analysis system
- Can analyze
  - Windows executables, DLLs, PDF documents, URLs, HTML files, PHP scripts, Visual Basic scripts, ZIP archives, Python files, etc.
- Modular, scriptable
- Full memory dump (for Volatility Framework)
- Django web interface
- Mongo (NoSQL) database

#### Cuckoo – Architecture

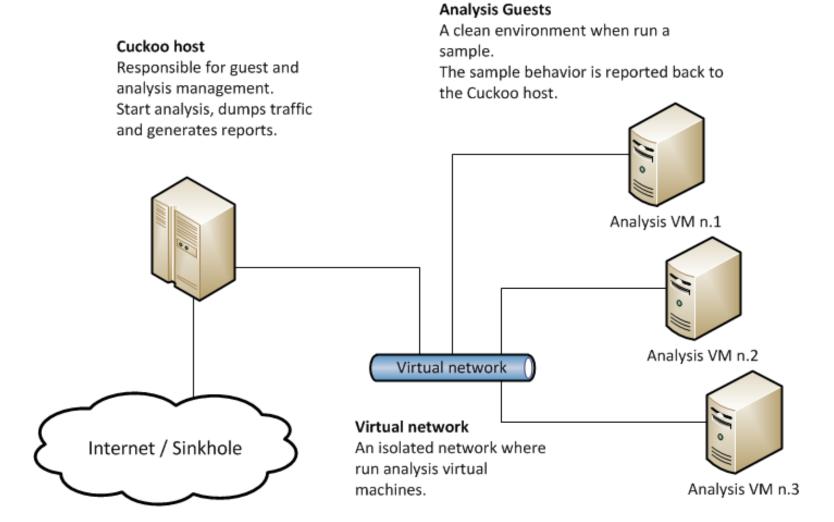

## Cuckoo – GUI

Info File Signatures Screenshots Static Dropped Network Behavior

| Category | Started On          | Completed On        | Duration    | Cuckoo Version |
|----------|---------------------|---------------------|-------------|----------------|
| FILE     | 2013-05-09 20:47:13 | 2013-05-09 20:49:56 | 163 seconds | 0.5            |

#### File Details file indicators

| File name         | 7351eaee39eb672c00c1dbe1e525a9e0                                                                                                 |  |  |
|-------------------|----------------------------------------------------------------------------------------------------|--|--|
| File size         | 303104 bytes                                                                                                    |  |  |
| File type         | PE32 executable (GUI) Intel 80386 Mono/.Net assembly, for MS Windows                                                             |  |  |
| CRC32             | D45DD4BC                                                                                                    |  |  |
| MD5               | 7351eaee39eb672c00c1dbe1e525a9e0                                                                                                 |  |  |
| SHA1              | f5f06f53f270f1fd044da1da9eea5b59794bc346                                                                                         |  |  |
| SHA256            | 078ae46df0b431c7d423568495ee01caaf9d024aaf880061c739cfeb4dbf4490                                                                 |  |  |
| SHA512            | 950a5e85b4f161578660179eb2afe95798edaebf1b2998702c1250fea613c3b95b9143e643994ebad67e08702ddab47a6accb4b25c9f2d7a3d19fa3ca1b8cbf7 |  |  |
| Ssdeep            | None                                                                                                    |  |  |
| PEID Signatures   | None matched                                                                                                    |  |  |
| Yara Signatures   |                                                                                                    |  |  |
| Antivirus Results | 25/46 (collapse)                                                                                                    |  |  |

#### Internet sandbox services

- Public service
  - OpSEC issues
- Huge comparison database
- Exact match by hash
- Similarity search by keywords
- Malwr.com (public Cuckoo sandbox)
- VirusTotal.com
- ThreatExpert.com
- Hybrid-Analysis.com

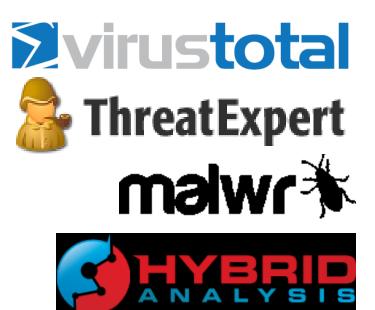

# Operational security (OpSec)

- Advanced attackers monitor victim's actions
  - Unique indicators visible on Google?
  - Attacker host monitoring for incoming traffic
  - Keywords search in mails, PDFs...
- Basics of OpSec
  - "Think before you act" mentality
  - Limited information sharing
  - Trace removal
- PassiveTotal.org

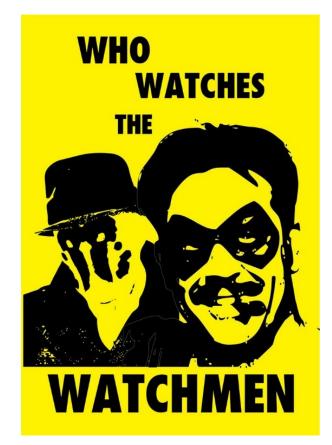

### OpSec – Basic rules

- No ping
- No DNS lookup
- No accessing to suspicious domains
- No premature remediation steps (reboot, antivirus scan, OS reinstall)
- No upload of samples
- No indicator validation on external sources
- NOT EVEN through 3<sup>rd</sup> parties

## Anti-sandbox techniques

- Continuous development sandbox vs. anti-sandbox
- Malware inactive in analysis environment
- Tools presence detection (Wireshark, etc.)
- Virtualization detection
  - Registry (key existence, key value)
  - File system (file existence, drivers)
  - Processes (syscall response)
- Human presence detection
  - Mouse movement
  - Keyboard activity
  - File artefacts

| Administrator: Command Prompt                                                                                                    |                                                                                                    | _ 🗆 🗙    |
|----------------------------------------------------------------------------------------------------|----------------------------------------------------------------------------------------------------|----------|
| C:\Users\Administrator>sys                                                                                                    | teminfo                                                                                                    | <b>_</b> |
| Host Name:<br>OS Name:<br>OS Version:<br>OS Manufacturer:<br>OS Configuration:<br>OS Build Type:<br>Registered Owner:<br>Registered Organization:<br>Product ID:<br>Original Install Date:<br>System Boot Time:<br>System Model:<br>System Type:<br>Processor(s): | AD<br>Microsoft Windows Server 2008 R2 Enterprise<br>6.1.7601 Service Pack 1 Build 7601<br>Microsoft Corporation<br>Primary Domain Controller<br>Multiprocessor Free<br>Windows User<br>55041-507-3862504-84593<br>5/29/2012 4.54-54 AM<br>11/6/2013, 9:01:24 AM<br>UMware, Inc.<br>UMware, Inc.<br>UMware Virtual Platform<br>x64-based PC<br>Theorem 10 Model 23 Stepping 10 Genu | ineIn    |
| tel ~2925 Mhz<br>BIOS Version:<br>Windows Directory:<br>System Directory:<br>Boot Device:<br>System Locale:                                                                                                    | Phoenix Technologies LTD 6.00, 6/22/2012<br>C:\Windows<br>C:\Windows\system32<br>\Device\HarddiskVolume1<br>en-us;English (United States)                                                                                                    |          |

#### Lab

#### Lab – Overview

- Hands-on experience of manual black-box analysis
- Guided analysis of selected malware samples
- Tools
  - Wireshark Network activity
  - Process Monitor File system activity, process creation
  - Autoruns Persistence
  - Regshot Registry changes
  - Process explorer Process map

### Lab – Samples

- 2-3 samples from different malware families
  - Commodity malware Zeus, ZeroAccess, Generic Trojans,...
- Students will execute samples in virtual environment
  - Provided simple analysis virtual machine (Windows)
  - Indicators collected network, files, persistence
  - Discussion about interpretation of facts
- Homework
  - 2 samples for analysis independently
  - Write a cohesive report and present key information to the reader